# Let's Git Creative Using GitLab to Improve the Institutional Repository Workflow at the University of North Texas

### Background

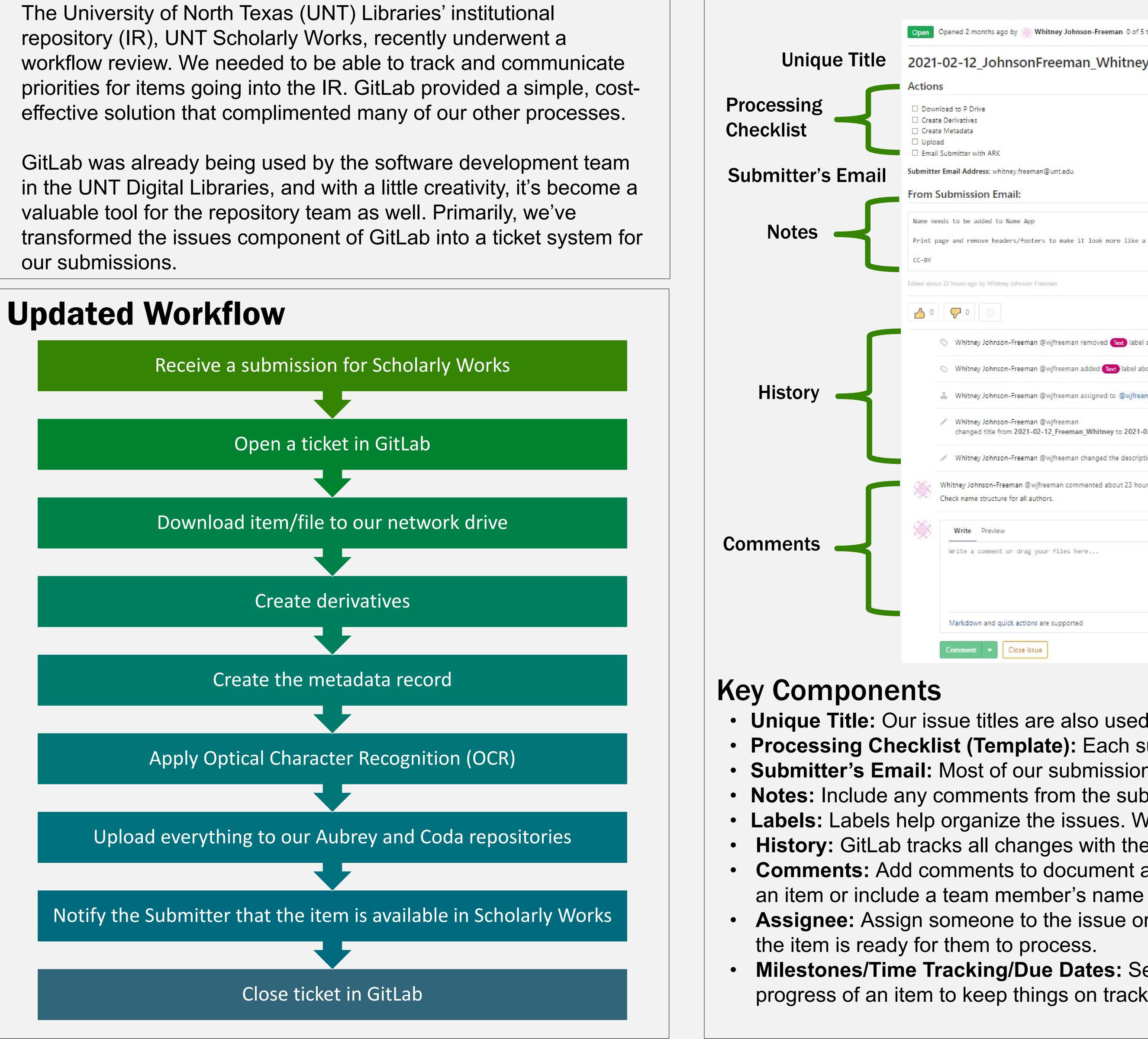

### **Issues** Overview

| Assignee                                                                                                    |                             |                                                         | New Issue                                                                                                    |                                                                                                    |                                                                                              |                                                     |
|----------------------------------------------------------------------------------------------------|-----------------------------|---------------------------------------------------------|----------------------------------------------------------------------------------------------------|----------------------------------------------------------------------------------------------------|----------------------------------------------------------------------------------------------|-----------------------------------------------------|
| 5 tasks completed                                                                                                    | Close issue New issue       | Assignee Edit                                           | Title                                                                                                    | Submission                                                                                                    |                                                                                              | Prioritized Labels                                  |
| У                                                                                                    | /                           | Whitney Johnson-Freeman<br>@wjfreeman<br>Milestone Edit | Description                                                                                                    | Write Preview                                                                                                    | B I 99 ↔ ≔ ≔ ⊡ ⊡                                                                             | <ul><li>★ Submission</li><li>★ Correction</li></ul> |
|                                                                                                    | Milestones<br>Time Tracking | None Time tracking                                      |                                                                                                    | ## Actions                                                                                                    |                                                                                              | * DMP                                               |
|                                                                                                    | Due Dates                   | No estimate or time spent Due date No due date          |                                                                                                    | <pre>* [ ] Download to P Drive * [ ] Create Derivatives * [ ] Create Metadata * [ ] Upload * [ ] Email Submitter with ARK</pre> |                                                                                              | + Project                                           |
|                                                                                                    | Labels                      | Labels Edit                                             |                                                                                                    | <pre>**Submitter Email Address:** (email@example.com) ## From Submission Email:</pre>                                           |                                                                                              | Other Labels                                        |
| a pdf.                                                                                                    |                             | Confidentiality Edit                                    |                                                                                                    | (Paste relevant info here)                                                                                                    |                                                                                              | ☆ Audio<br>☆ Checking Rights                        |
|                                                                                                    |                             | Lock issue Edit                                         |                                                                                                    | /label ~submission                                                                                                    |                                                                                              | ☆ Data                                              |
|                                                                                                    | Create merge request        | 1 participant                                           |                                                                                                    | Markdown and quick actions are supported                                                                                        | Attach a file                                                                                | ☆ Embargo                                           |
| about 23 hours ago                                                                                                    |                             | Notifications Unsubscribe                               |                                                                                                    | emplates                                                                                                    |                                                                                              | ☆ Poster                                            |
| oout 23 hours ago                                                                                                    |                             | Reference: unt-libraries/unt-sch                        |                                                                                                    | nplates So Far:<br>Management Plans                                                                                             | Labels                                                                                       | ☆ Presentation                                      |
| nan about 23 hours ago<br>2-12_JohnsonFreeman_Whitney about 23 hours ago                                                                                                    |                             | Move issue                                              |                                                                                                    | Replacement/Correction                                                                                                    |                                                                                              | ☆ Text                                              |
| on about 23 hours ago                                                                                                    |                             |                                                         | <ul><li>Proje</li><li>Subr</li></ul>                                                                                                    |                                                                                                    | to fit your needs                                                                            |                                                     |
| urs ago                                                                                                    | (Master) 🙂 🖌 🚦              |                                                         | Cubii                                                                                                    |                                                                                                    |                                                                                              |                                                     |
| Attach a file                                                                                                    |                             |                                                         | <ul> <li>Tips &amp; Tools</li> <li>Try new things. You can change it later if it doesn't work.</li> <li>Find ways to connect to other systems to help with tracking.</li> <li>GitLab has documentation available to help:<br/><u>https://docs.gitlab.com/ee/README.html</u></li> <li>Brush up on your markdown language:<br/><u>https://www.markdownguide.org/cheat-sheet/</u></li> </ul> |                                                                                                    |                                                                                              |                                                     |
| ubmission type has a unique checklist<br>hs arrive via email.<br>omitter or publisher requirements.<br>/e label by submission and item types.<br>e username, date, and time.<br>any problems or special considerations for<br>to send them a notification.<br>r change the assignee to notify them that |                             |                                                         | <ul> <li>Results</li> <li>Great for remote work</li> <li>Keeps large projects on track</li> <li>Prevents submissions from being overlooked or "lost"</li> <li>Visualizes the variety and number of submissions</li> <li>Helps document unique situations</li> </ul>                                                                                                    |                                                                                                    |                                                                                              |                                                     |
|                                                                                                    | n of tools for monitoring   |                                                         | Johnson-F<br>institutiona                                                                                                    |                                                                                                    | E., & Phillips, K. K. (2021). Mana<br>ItLab and a folder-based deposit<br>org/articles/15650 |                                                     |

## Whitney Johnson-Freeman whitney.freeman@unt.edu